**Innovate2011** The Rational Software Conference

11th and 12th of October

Let's build a smarter planet.

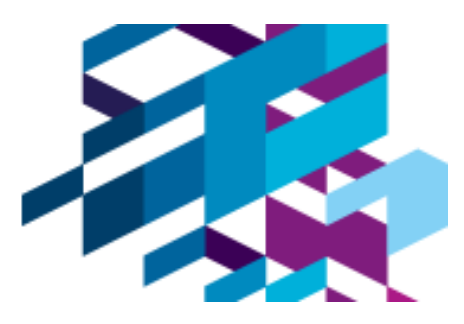

# **Beyond Deployment Automation**

**David Sayers Technical Services Director, Midvision LTD**

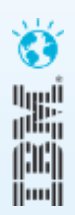

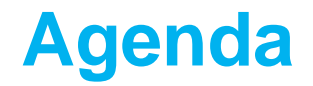

**Overview & benefits of automation**

**Automation Framework Capabilities**

**Version Control and the Deployment Package**

**Template driven provisioning**

**Demo**

**Summary & QA**

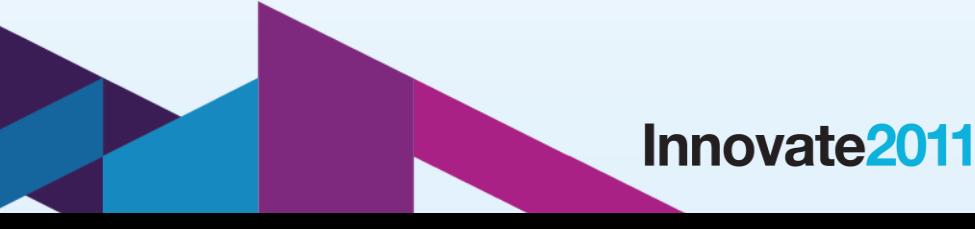

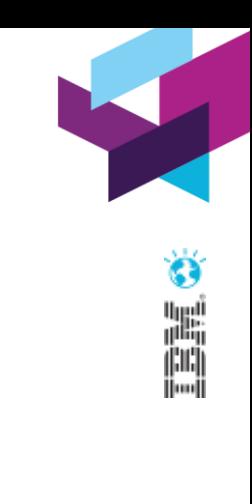

#### *Overview*

- Increasingly organizations seek sophisticated approaches to releasing multitier "Business Applications" – as opposed to individual technology components
- Move towards higher levels of automation in all areas of the application lifecycle
	- For instance, RTC / Hudson / Maven2 in source code build space
- Build processes were once complicated and error prone but they are now push button solutions that simply work
- Middleware "deployments" need to be similar if we can't reliably deploy to one target how can we hope to deploy to many?

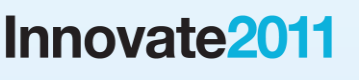

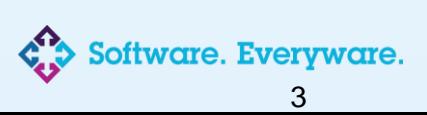

### *Cloud is driving the market*

- Cloud computing models are driving requirements in release automation: "I can have my OS in 20 minutes… and then wait 4 weeks for the applications to be available on them…"
- Cloud provisioning is based on a manufacturing approach high volume, quick, reliable and consistent
- So why is middleware management such an art? Complex? Too many working parts / interconnected components?
- Why has the adoption been so slow?

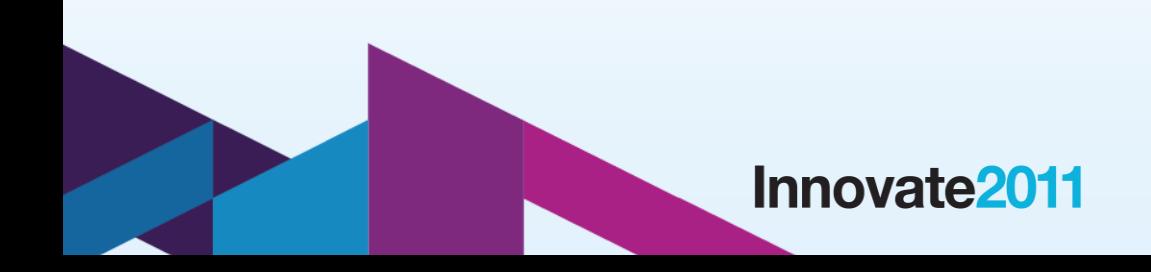

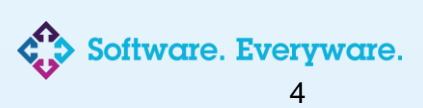

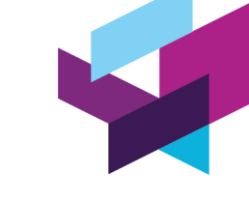

## **Why Automate the Application Release Process?**

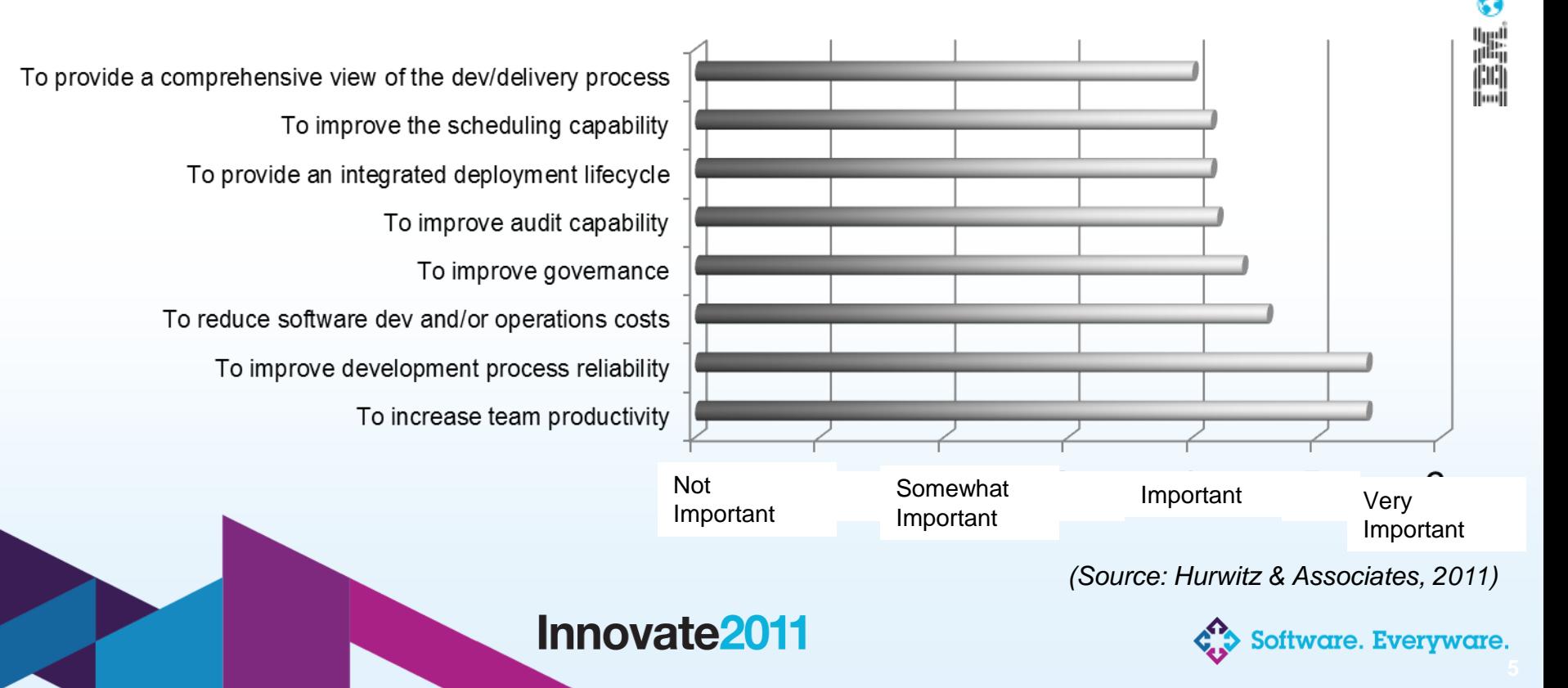

# **Benefits Achieved from Automating Application Releases**

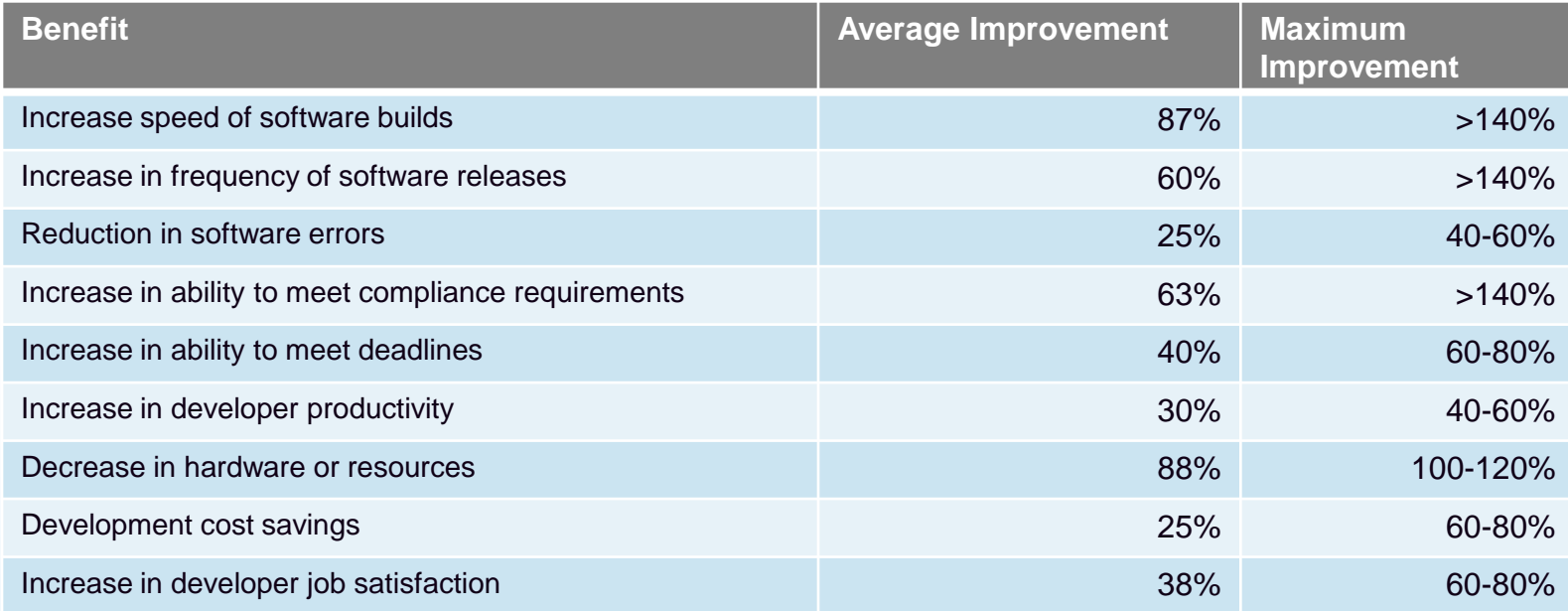

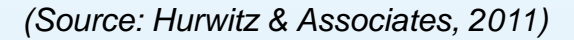

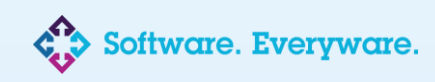

Innovate<sub>2011</sub>

# **Rational Automation Framework**

**Customizable and extensible framework that delivers…**

- Configuration management automation
- $\bigoplus$  **Application deployment automation**
- **⊕** Product installation & patching automation

#### Core Strengths…

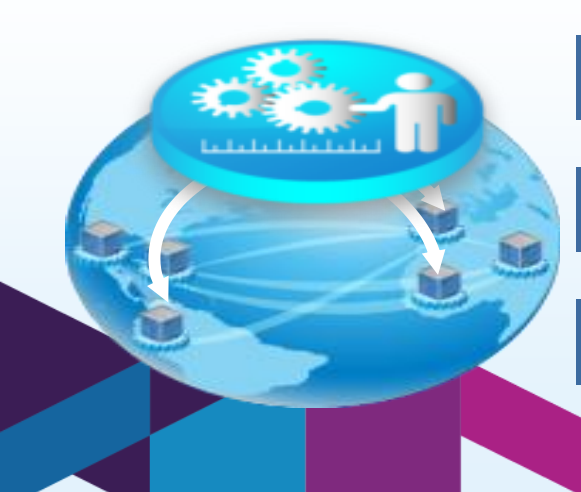

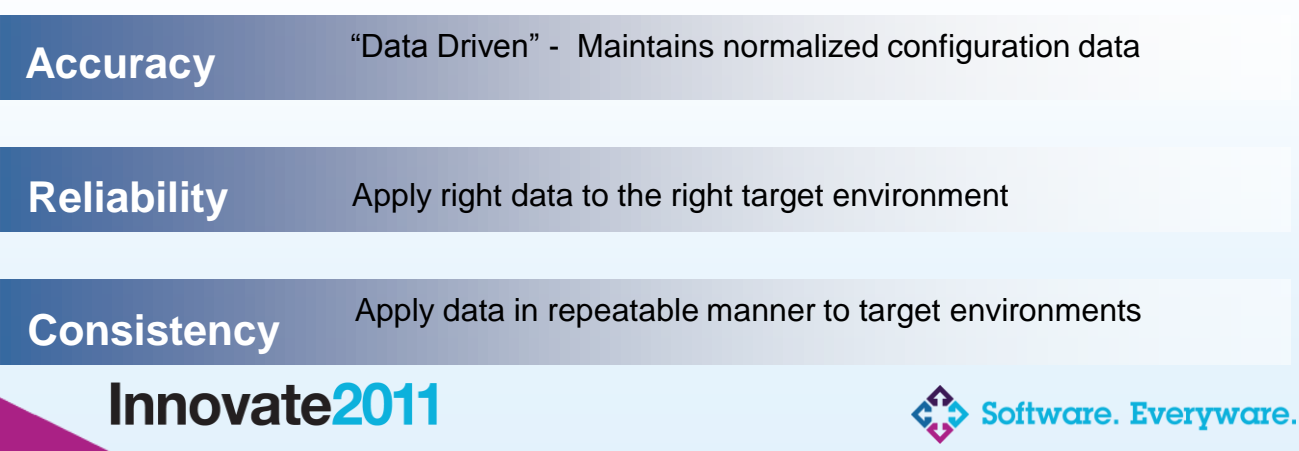

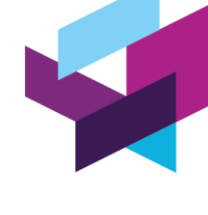

Ă

## **MidVision Extensions to RAFW (2Q2011)**

#### **MidVision Extension for WebSphere Connectivity**

Supports WebSphere MQ and WMB version 6 / 7

Ability to create MQ configuration objects (Queue Managers, Queues, Channels, etc.)

Ability to create Brokers, Execution Groups, Deploy Bars, XSD schema, Jplugins, etc.

#### **MidVision Extension for Oracle WebLogic Application Server**

Support s versions 9, 10 and 11g

Ability to configure and deploy WLS, including create Domains, Machines, Clusters, JMS/JDBC resources, deploy EAR's, etc.

#### **MidVision Extension for JBoss Application Server**

Supports versions 5.1 and 6.x

Provision instances, configure, deploy (server config, JDBC, JMS, deploy EAR's, etc.)

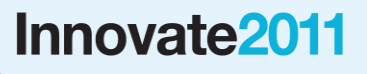

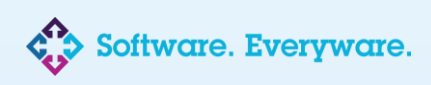

New!

H

### *Imports / Snapshots are the defining leap*

- We have moved from: Scripts > Abstracted Scripts > Frameworks
	- The next place is a Blackbox
- If virtualization has revolutionized OS provisioning snapshots/imports are doing this for Release Automation
- The hard thing about Release Automation is not deploying application archive X to environment Y: "*it is environments Y's configuration and dependencies"*

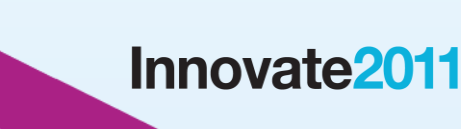

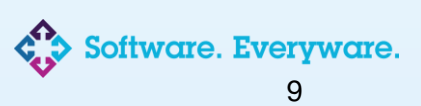

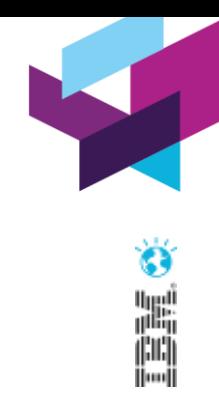

### *Importance of Version Control*

- Mature Version Control strategy is a key component of composite application release automation
- Includes both code and some metadata about infrastructure
- Label / baseline code and/or infrastructure configuration together
- Link labels from source control to release tool and runtimes
- Concept of a "Deployment Package" archive containing infrastructure configuration and/or code

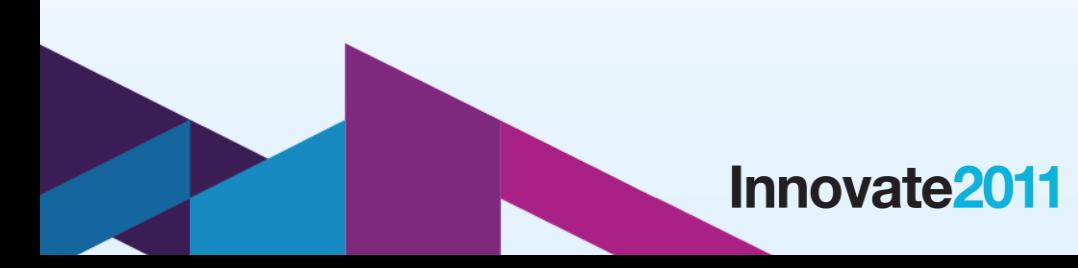

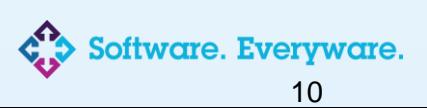

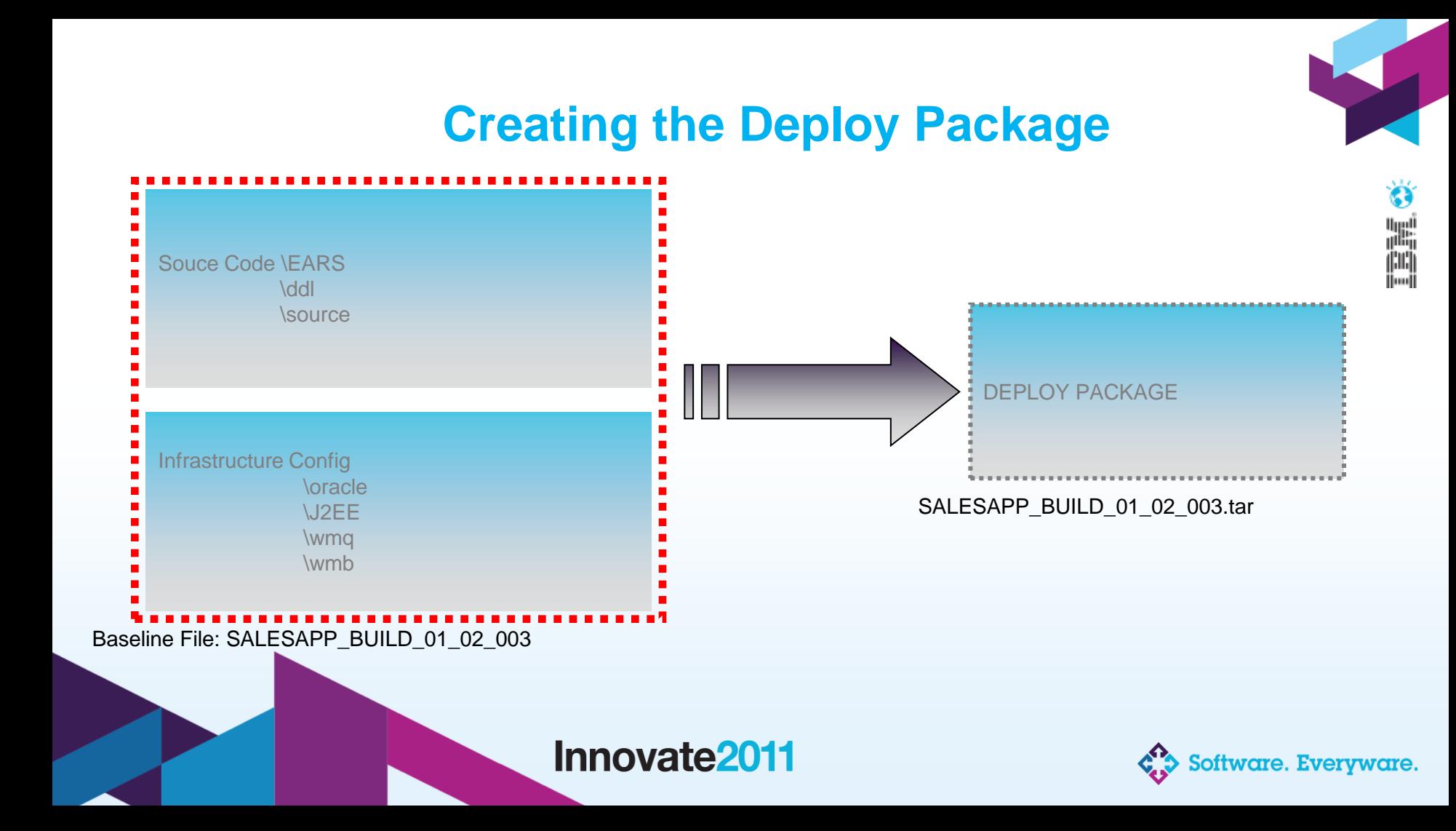

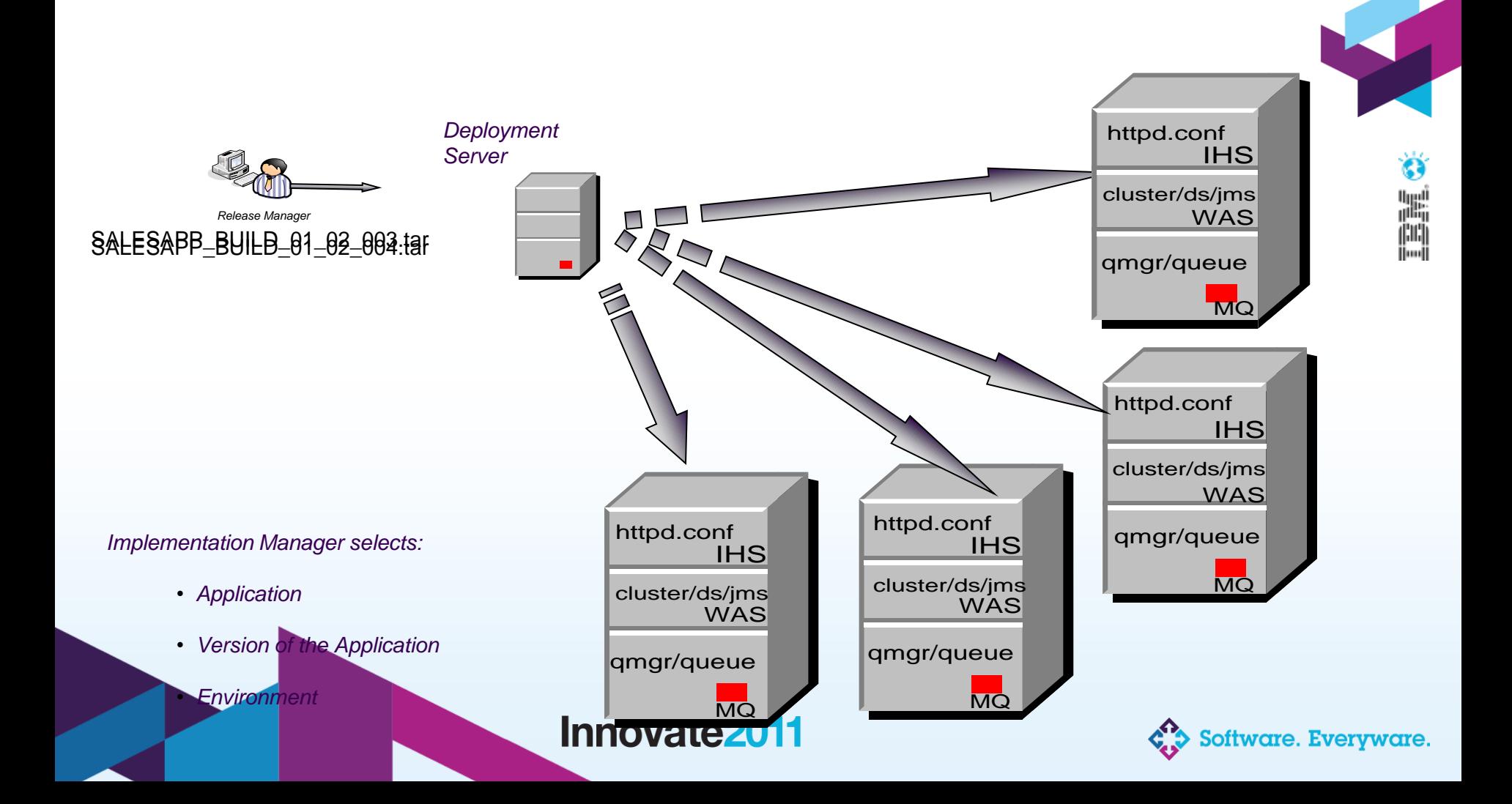

## *Principles*

- Version control and build configuration
- Release versions of configuration change in the same way as code
- Allows linking of configuration releases and application releases together comprising a business application
- "Build Once, Deploy Anywhere"
- Bringing established best practice from application development to infrastructure management

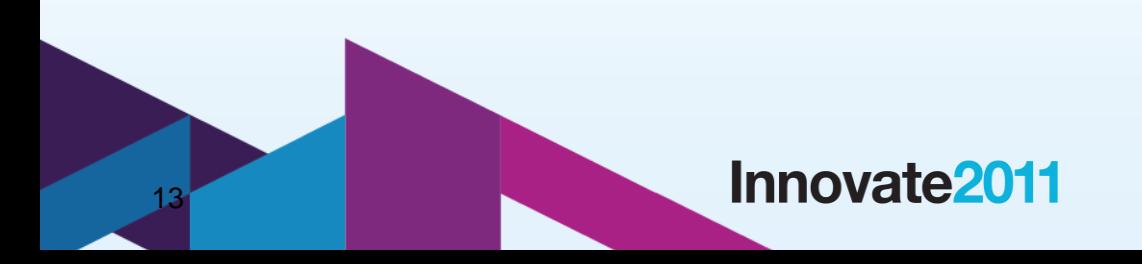

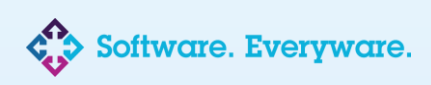

### *Demonstration*

- WebSphere MQ:
	- QMGR Creation and MQ Artifacts
	- Snapshot / Import
	- Template
	- Clone

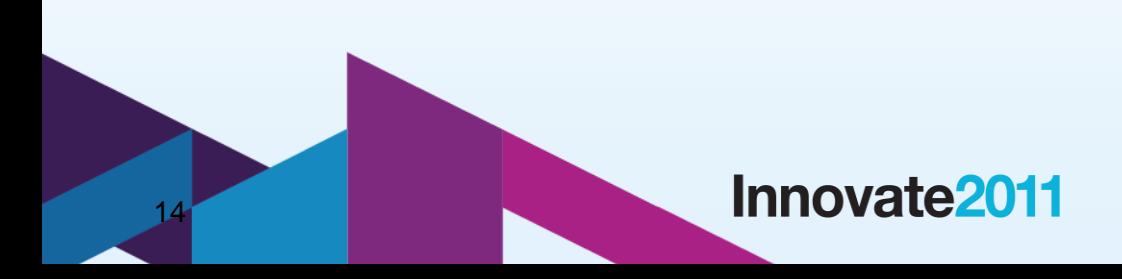

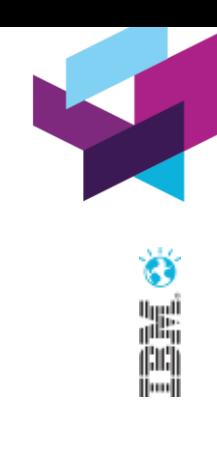

Software. Everyware.

## *To ensure consistency – always deploy the same thing!*

- Templates created that define infrastructure or application configuration
- Templates are environment neutral and usually stored in the target platform format (i.e. ddl, mqsc, etc.)
- Contain the complete configuration for a target technology
- Deltas become part of the template so configuration changes are not made in isolation

![](_page_14_Figure_5.jpeg)

![](_page_14_Picture_6.jpeg)

#### *Properties / Template*

![](_page_15_Picture_47.jpeg)

![](_page_15_Picture_48.jpeg)

![](_page_15_Picture_3.jpeg)

![](_page_15_Picture_4.jpeg)

€

#### *Properties / Template*

![](_page_16_Picture_54.jpeg)

![](_page_16_Picture_55.jpeg)

![](_page_16_Picture_3.jpeg)

![](_page_16_Picture_4.jpeg)

![](_page_16_Picture_5.jpeg)

#### *Properties / Template*

![](_page_17_Picture_78.jpeg)

![](_page_17_Picture_79.jpeg)

Innovate2011

18

![](_page_17_Picture_80.jpeg)

![](_page_17_Picture_4.jpeg)

![](_page_17_Picture_5.jpeg)

![](_page_18_Picture_0.jpeg)

![](_page_18_Picture_81.jpeg)

![](_page_18_Figure_2.jpeg)

![](_page_18_Picture_3.jpeg)

![](_page_19_Picture_0.jpeg)

![](_page_19_Picture_86.jpeg)

![](_page_19_Figure_2.jpeg)

![](_page_19_Picture_3.jpeg)

![](_page_20_Picture_0.jpeg)

![](_page_20_Picture_88.jpeg)

![](_page_20_Figure_2.jpeg)

![](_page_20_Picture_3.jpeg)

![](_page_21_Picture_0.jpeg)

![](_page_21_Picture_92.jpeg)

![](_page_21_Figure_2.jpeg)

![](_page_21_Picture_3.jpeg)

![](_page_22_Picture_0.jpeg)

![](_page_22_Picture_98.jpeg)

![](_page_22_Figure_2.jpeg)

![](_page_22_Picture_3.jpeg)

![](_page_23_Picture_0.jpeg)

![](_page_23_Picture_100.jpeg)

![](_page_23_Figure_2.jpeg)

![](_page_23_Picture_3.jpeg)

![](_page_24_Picture_0.jpeg)

![](_page_24_Picture_103.jpeg)

![](_page_24_Figure_2.jpeg)

![](_page_24_Picture_3.jpeg)

![](_page_25_Picture_0.jpeg)

![](_page_25_Picture_108.jpeg)

![](_page_25_Picture_2.jpeg)

![](_page_25_Picture_3.jpeg)

![](_page_26_Picture_0.jpeg)

![](_page_26_Picture_110.jpeg)

![](_page_26_Figure_2.jpeg)

![](_page_26_Picture_3.jpeg)

![](_page_27_Picture_0.jpeg)

![](_page_27_Picture_114.jpeg)

![](_page_27_Figure_2.jpeg)

![](_page_27_Picture_3.jpeg)

## *Provisioning New Environments Products > Configuration > Code*

**AppServer - products**

IBM HTTP Server

WebSphere AS 6.1.0.29

WMQ6 ML72

AIX 6 TL10

**Database - products**

Oracle 11.1.0.7.0

AIX 6 TL10

29

![](_page_28_Figure_9.jpeg)

![](_page_28_Picture_10.jpeg)

![](_page_28_Picture_11.jpeg)

# *Provisioning New Environments Products > Configuration > Code*

![](_page_29_Picture_72.jpeg)

![](_page_29_Picture_73.jpeg)

![](_page_29_Picture_3.jpeg)

#### 30

Innovate<sub>2011</sub>

![](_page_29_Picture_6.jpeg)

## *Provisioning New Environments Products > Configuration > Code*

![](_page_30_Picture_81.jpeg)

![](_page_30_Picture_82.jpeg)

Innovate<sub>2011</sub>

Sales Release 1.2

![](_page_30_Picture_4.jpeg)